# **Exploring the ALMA Archive**

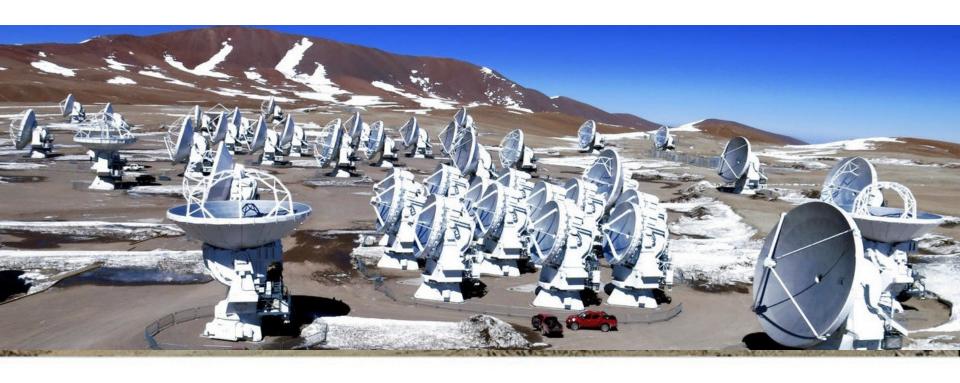

George C. Privon

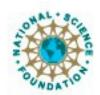

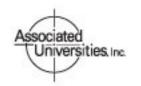

Atacama Large Millimeter/submillimeter Array Expanded Very Large Array Very Long Baseline Array

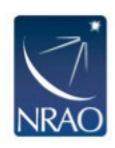

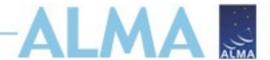

### How to find the archive

Go to the science portal: https://almascience.nrao.edu

- Click on "Data" and select "Archive"

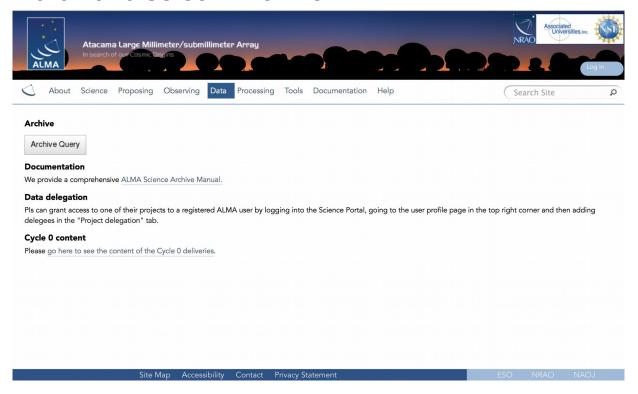

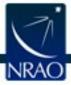

# Find data in archive: Archive Query

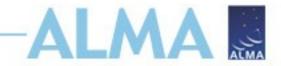

#### ALMA Science Archive Query

http://almascience.nrao.edu/aq/

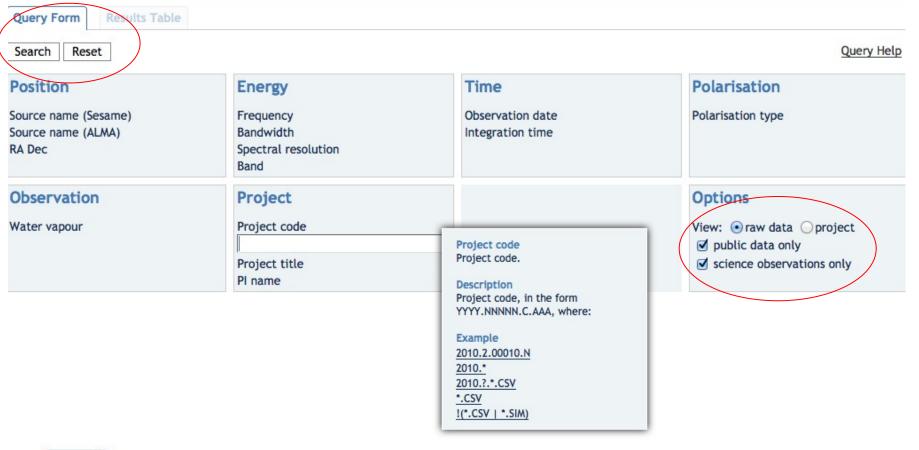

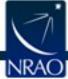

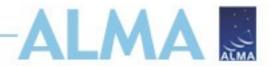

# **Archive Query**

Query Form

**Results Table** 

Submit download request

Results Bookmark Export Table Results Help

| Showing | 30 rows (30 before filter | ing).        |             |             |      |             |                         | Mo                  | re columns        |
|---------|---------------------------|--------------|-------------|-------------|------|-------------|-------------------------|---------------------|-------------------|
| •       | Project code              | Source name  | RA          | Dec         | Band | Integration | Release date 📤          | Velocity resolution | Frequency support |
| Filter: |                           |              |             |             |      |             |                         | m/s +               |                   |
| ⋖       | 2012.1.00090.S            | S2CLS_UDS110 | 02:18:48.44 | -05:18:05.0 | 7    | 9.326       | 2014-11-07T09:35:00.000 | 27236.96            | 336.00351.99GHz   |
| ⋖       | 2012.1.00090.S            | S2CLS_UDS156 | 02:18:24.23 | -05:22:53.4 | 7    | 8.836       | 2014-11-07T09:35:00.000 | 27236.96            | 336.00351.99GHz   |
| ✓       | 2012.1.00090.S            | S2CLS_UDS160 | 02:18:23.86 | -05:11:36.2 | 7    | 8.842       | 2014-11-07T09:35:00.000 | 27236.96            | 336.00351.99GHz   |
|         | 2012.1.00090.S            | S2CLS_UDS168 | 02:18:20.34 | -05:31:41.6 | 7    | 8.843       | 2014-11-07T09:35:00.000 | 27236.96            | 336.00351.99GHz   |
| ☑       | 2012.1.00090.S            | S2CLS_UDS199 | 02:18:07.38 | -04:44:11.7 | 7    | 8.812       | 2014-11-07T09:35:00.000 | 27236.96            | 336.00351.99GHz   |
|         | 2012.1.00090.S            | S2CLS_UDS204 | 02:18:03.01 | -05:28:39.8 | 7    | 8.873       | 2014-11-07T09:35:00.000 | 27236.96            | 336.00351.99GHz   |
|         | 2012.1.00090.S            | S2CLS_UDS216 | 02:17:56.80 | -04:52:39.6 | 7    | 8.82        | 2014-11-07T09:35:00.000 | 27236.96            | 336.00351.99GHz   |
|         | 2012.1.00090.S            | S2CLS_UDS252 | 02:17:37.79 | -05:20:10.2 | 7    | 8.827       | 2014-11-07T09:35:00.000 | 27236.96            | 336.00351.99GHz   |
|         | 2012.1.00090.S            | S2CLS_UDS286 | 02:17:25.76 | -05:25:36.5 | 7    | 9.657       | 2014-11-07T09:35:00.000 | 27236.96            | 336.00351.99GHz   |
|         | 2012.1.00090.S            | S2CLS_UDS292 | 02:17:21.85 | -05:19:03.3 | 7    | 8.815       | 2014-11-07T09:35:00.000 | 27236.96            | 336.00351.99GHz   |
|         | 2012.1.00090.S            | S2CLS_UDS298 | 02:17:19.90 | -05:09:36.4 | 7    | 9.55        | 2014-11-07T09:35:00.000 | 27236.96            | 336.00351.99GHz   |
|         | 2012.1.00090.S            | S2CLS_UDS334 | 02:17:02.81 | -04:57:24.9 | 7    | 8.856       | 2014-11-07T09:35:00.000 | 27236.96            | 336.00351.99GHz   |
|         | 2012.1.00090.S            | S2CLS_UDS408 | 02:16:22.59 | -05:11:06.0 | 7    | 8.819       | 2014-11-07T09:35:00.000 | 27236.96            | 336.00351.99GHz   |
|         | 2012.1.00090.S            | S2CLS_UDS421 | 02:16:17.62 | -05:09:02.0 | 7    | 8.803       | 2014-11-07T09:35:00.000 | 27236.96            | 336.00351.99GHz   |
|         | 2012.1.00090.S            | S2CLS_UDS47  | 02:19:24.97 | -05:09:19.9 | 7    | 8.785       | 2014-11-07T09:35:00.000 | 27236.96            | 336.00351.99GHz   |

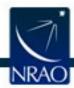

# Archive Query: more columns Project code Show all columns | Project code

|         | Project code   |
|---------|----------------|
| Filter: |                |
|         |                |
|         | 2012.1.00090.S |
|         | 2012.1.00090.S |
|         | 2012.1.00090.S |
|         | 2012.1.00090.S |
|         | 2012.1.00090.S |
|         | 2012.1.00090.S |
|         | 2012.1.00090.S |
|         | 2012.1.00090.S |
|         | 2012.1.00090.S |
|         | 2012.1.00090.S |
|         | 2012.1.00090.S |
|         | 2012.1.00090.S |
|         | 2012.1.00090.S |
|         | 2012.1.00090.S |
|         | 2012.1.00090.S |
|         | 2012.1.00090.S |

| Project code                                                                                          |     | Project code, in the form YYYY.NNNNN.C.AAA, where:                                                                                                    |
|----------------------------------------------------------------------------------------------------|-----|----------------------------------------------------------------------------------------------------|
| Source name                                                                                           |     | Name of the source as registered in the ASDM. Partial matches through wildcards (?, *)                                                                                                    |
| oodroo name                                                                                           |     | and boolean OR expressions (" "), can be used.                                                                                                    |
| RA                                                                                                    | deg | Right Ascension of the field pointing.                                                                                                    |
| / Dec                                                                                                 | deg | Declination of the field pointing.                                                                                                    |
| Band                                                                                                  |     | ALMA receiver band.                                                                                                    |
| / Integration                                                                                         | s   | Aggregated integration time for the field in the ASDM.                                                                                                    |
| Release date                                                                                          |     |                                                                                                    |
| Velocity resolution                                                                                   | m/s | Estimated velocity resolution from all the spectral windows, from frequency resolution.                                                                                                    |
|                                                                                                    |     |                                                                                                    |
| Frequency support                                                                                     | GHz | All frequency ranges used by the field                                                                                                    |
| Frequency support                                                                                     | GHz | All frequency ranges used by the field                                                                                                    |
| Frequency support  Spatial resolution                                                                 | GHz | All frequency ranges used by the field                                                                                                    |
| Spatial resolution                                                                                    |     | All frequency ranges used by the field  Estimated frequency resolution from all the spectral windows, using median values of                                                                                                    |
|                                                                                                    | kHz |                                                                                                    |
| Spatial resolution                                                                                    |     | Estimated frequency resolution from all the spectral windows, using median values of                                                                                                    |
| Spatial resolution Frequency resolution                                                               |     | Estimated frequency resolution from all the spectral windows, using median values of channel widths.                                                                                                    |
| Spatial resolution  Frequency resolution  Pol products                                                |     | Estimated frequency resolution from all the spectral windows, using median values of channel widths.                                                                                                    |
| Spatial resolution  Frequency resolution  Pol products  Observation date                              |     | Estimated frequency resolution from all the spectral windows, using median values of channel widths.  Polarisation products provided.                                                                                                    |
| Spatial resolution  Frequency resolution  Pol products  Observation date  PI name                     | kHz | Estimated frequency resolution from all the spectral windows, using median values of channel widths.  Polarisation products provided.  case-insensitive partial match over the full PI name. Wildcards can be used                                                                                                    |
| Spatial resolution  Frequency resolution  Pol products  Observation date  PI name  PWV  Member ous id | kHz | Estimated frequency resolution from all the spectral windows, using median values of channel widths.  Polarisation products provided.  case-insensitive partial match over the full PI name. Wildcards can be used  Estimated precipitable water vapour from the XML_CALWVR_ENTITIES table.                                       |
| Pol products Observation date PI name PWV                                                             | kHz | Estimated frequency resolution from all the spectral windows, using median values of channel widths.  Polarisation products provided.  case-insensitive partial match over the full PI name. Wildcards can be used  Estimated precipitable water vapour from the XML_CALWVR_ENTITIES table.  MEMBER_OUSS_ID generating this ASDM. |

| 335.99351.99GHz 335.99351.99GHz 335.99351.99GHz 335.99351.99GHz 335.99351.99GHz 335.99351.99GHz 335.99351.99GHz 335.99351.99GHz 335.99351.99GHz 335.99351.99GHz 335.99351.99GHz 335.99351.99GHz 335.99351.99GHz 335.99351.99GHz 335.99351.99GHz | Frequency support |
|----------------------------------------------------------------------------------------------------|-------------------|
| 335.99.351.99GHz 335.99.351.99GHz 335.99.351.99GHz 335.99.351.99GHz 335.99.351.99GHz 335.99.351.99GHz 335.99.351.99GHz 335.99.351.99GHz 335.99.351.99GHz 335.99.351.99GHz 335.99.351.99GHz 335.99.351.99GHz                                     |                   |
| 335.99.351.99GHz 335.99.351.99GHz 335.99.351.99GHz 335.99.351.99GHz 335.99.351.99GHz 335.99.351.99GHz 335.99.351.99GHz 335.99.351.99GHz 335.99.351.99GHz 335.99.351.99GHz 335.99.351.99GHz 335.99.351.99GHz                                     |                   |
| 335.99351.99GHz 335.99351.99GHz 335.99351.99GHz 335.99351.99GHz 335.99351.99GHz 335.99351.99GHz 335.99351.99GHz 335.99351.99GHz 335.99351.99GHz 335.99351.99GHz 335.99351.99GHz                                                                 | 335.99351.99GHz   |
| 335.99351.99GHz 335.99351.99GHz 335.99351.99GHz 335.99351.99GHz 335.99351.99GHz 335.99351.99GHz 335.99351.99GHz 335.99351.99GHz 335.99351.99GHz 335.99351.99GHz                                                                                 | 335.99351.99GHz   |
| 335.99351.99GHz 335.99351.99GHz 335.99351.99GHz 335.99351.99GHz 335.99351.99GHz 335.99351.99GHz 335.99351.99GHz 335.99351.99GHz 335.99351.99GHz                                                                                                 | 335.99351.99GHz   |
| 335.99351.99GHz<br>335.99351.99GHz<br>335.99351.99GHz<br>335.99351.99GHz<br>335.99351.99GHz<br>335.99351.99GHz<br>335.99351.99GHz<br>335.99351.99GHz                                                                                            | 335.99351.99GHz   |
| 335.99351.99GHz<br>335.99351.99GHz<br>335.99351.99GHz<br>335.99351.99GHz<br>335.99351.99GHz<br>335.99351.99GHz<br>335.99351.99GHz<br>335.99351.99GHz                                                                                            | 335.99351.99GHz   |
| 335.99351.99GHz<br>335.99351.99GHz<br>335.99351.99GHz<br>335.99351.99GHz<br>335.99351.99GHz<br>335.99351.99GHz<br>335.99351.99GHz                                                                                                    | 335.99351.99GHz   |
| 335.99351.99GHz<br>335.99351.99GHz<br>335.99351.99GHz<br>335.99351.99GHz<br>335.99351.99GHz<br>335.99351.99GHz                                                                                                    | 335.99351.99GHz   |
| 335.99351.99GHz<br>335.99351.99GHz<br>335.99351.99GHz<br>335.99351.99GHz<br>335.99351.99GHz                                                                                                    | 335.99351.99GHz   |
| 335.99351.99GHz<br>335.99351.99GHz<br>335.99351.99GHz<br>335.99351.99GHz                                                                                                    | 335.99351.99GHz   |
| 335.99351.99GHz<br>335.99351.99GHz<br>335.99351.99GHz                                                                                                    | 335.99351.99GHz   |
| 335.99351.99GHz<br>335.99351.99GHz                                                                                                    | 335.99351.99GHz   |
| 335.99351.99GHz                                                                                                    | 335.99351.99GHz   |
|                                                                                                    | 335.99351.99GHz   |
| 335.99351.99GHz                                                                                                    | 335.99351.99GHz   |
|                                                                                                    | 335.99351.99GHz   |
| 335.99351.99GHz                                                                                                    | 335.99351.99GHz   |

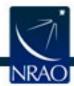

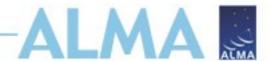

# Downloading the data: Request Handler

- All data downloaded as tar files.
- Large data sets may be broken into several pieces
  - Name is [project\_code]\_[OUS\_ID]\_m\_of\_n.tar
  - Raw data packaged as one tar file per execution block (EB)
    - name is [project\_code]\_[EB\_ID].asdm.sdm.tar
- For Cycle 0-5 projects, could not directly download individual data products but now direct access to:
  - FITS images
  - Diagnostic plots, etc.

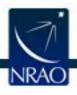

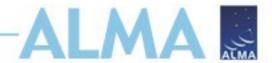

Total: 8.7GB

## Request Handler

#### **ALMA Request Handler** Anonymous User: Request #436233140 ✓ Request Title: Click to edit Download Selected ☐ Include Raw Project / OUSet / Executionblock Size Accessible ▼ (a) Request 436233140 ▼ (a) Project 2012.1.00090.S ▼ Science Goal OUS uid://A002/X5eed86/X25 ▼ (a) Group OUS uid://A002/X5eed86/X26 Member OUS uid://A002/X5eed86/X27 product 2012.1.00090.S uid A002 X5eed86 X27 001 of 001.tar 374.9MB 4.0GB 2012.1.00090.S uid A002 X7143f6 Xca4.asdm.sdm.tar Science Goal OUS uid://A002/X5eed86/X29 Group OUS uid://A002/X5eed86/X2a Member OUS uid://A002/X5eed86/X2b 377.8MB product 2012.1.00090.S uid A002 X5eed86 X2b 001 of 001.tar 4.0GB 2012.1.00090.S uid A002 X7143f6 Xf9b.asdm.sdm.tar

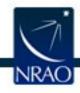

## Request Handler

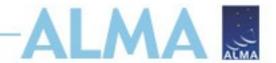

From do-not-reply@nrao.edu 😭
Subject ALMA Archive at NRAO: Request 223292105
Reply to

Reply Meply All | Forward | Archive | Junk | Delete

1:24 PM

Other Actions

Thank you for using the ALMA archive.

Your data selection (4.3GB) is available from this link

https://almascience.nrao.edu/rh/requests/nbrunett/223292105

We hope they meet your expectations and will lead to a successful completion of your scientific program.

Publications making use of these data must include the following statement in the acknowledgment:

"This paper makes use of the following ALMA data: ADS/JAO.ALMA#2012.1.00090.S. ALMA is a partnership of ESO (representing its member states), NSF (USA) and NINS (Japan), together with NRC (Canada) and NSC and ASIAA (Taiwan), in cooperation with the Republic of Chile. The Joint ALMA Observatory is operated by ESO, AUI/NRAO and NAOJ."

Please submit your requests for help, for a visit to the ARC, or to report any problems discovered in your data through the ALMA Helpdesk at https://help.almascience.org.

Best regards,

The North American ALMA Archive at the NAASC

Summary:

Files available: 2 (4.3GB)

Files under proprietary period: 0 (-)

Files not available: 0 (-)

Details:

Files available:

Files under proprietary period:

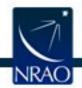

# Request Handler: Download options

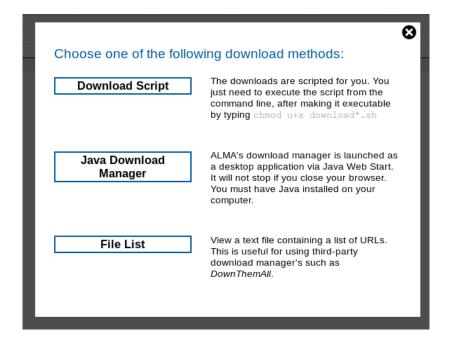

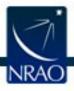

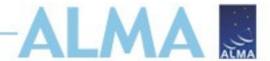

## Request Handler: script

```
#!/bin/bash
#Please use the current script to download the whole content of request
223732763

echo "Please provide a password"
read -s PASSWORD

wget    --auth-no-challenge    --no-check-certificate    --http-user="nbrunett" --
http-password=$PASSWORD
https://almascience.nrao.edu/dataPortal/api/requests/nbrunett/223732763/ALMA/
2012.1.00090.S_uid___A002_X5eed86_X2b_001_of_001.tar/
2012.1.00090.S_uid___A002_X5eed86_X2b_001_of_001.tar/
.
.
.
.
```

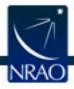

# Request Handler: Java Download Manager

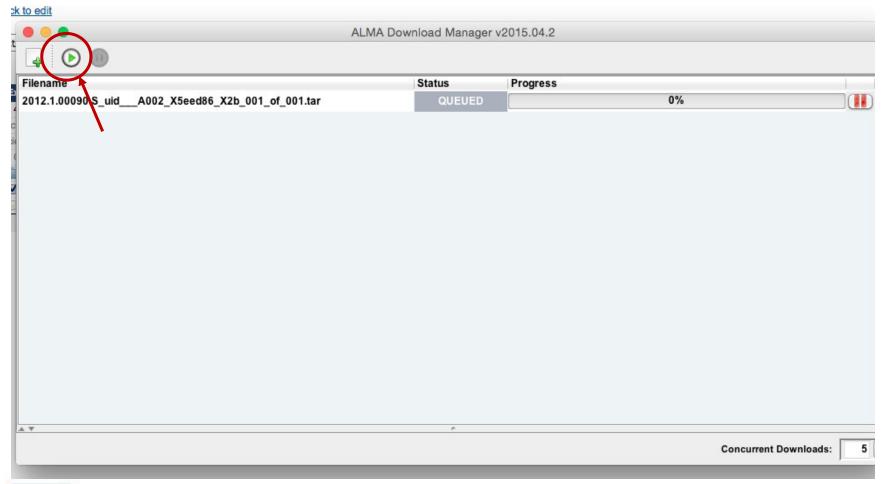

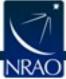

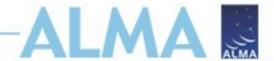

### Resources

Check the science portal for possible maintenance message. https://almascience.nrao.edu

There are 3 versions of the ALMA archive. If one is down, it is possible 1 of the other two are available.

- NRAO: <a href="http://almascience.nrao.edu/aq/">http://almascience.nrao.edu/aq/</a>
- ESO: <a href="http://almascience.eso.org/aq/">http://almascience.eso.org/aq/</a>
- NAOJ: <u>almascience.nao.ac.jp/aq/</u>

Contact your local helpdesk and provide:

- Project ID
- SBname
- ASDM
- What method you are using to download?

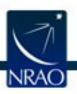

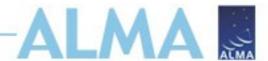

## **Programmatic Queries**

The ALMA archive can be accessed with the astroquery python package:

https://astroquery.readthedocs.io/en/latest/

```
>>> from astroquery.alma import Alma
>>> m83_data = Alma.query_object('M83')
>>> print(len(m83_data))
830
>>> m83_data.colnames
['Project code', 'Source name', 'RA', 'Dec', 'Band',
'Frequency resolution', 'Integration', 'Release date', 'Frequency support',
'Velocity resolution', 'Pol products', 'Observation date', 'PI name',
'PWV', 'Member ous id', 'Asdm uid', 'Project title', 'Project type',
'Scan intent', 'Spatial resolution', 'QAO Status', 'QA2 Status']
```

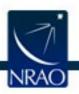

NB: The astroquery package is an astropy affiliated package and is not supported by ALMA or the NAASC.

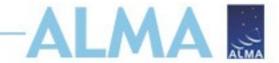

### **ARTEMIX**

# The Paris Observatory has develoopd the ALMA RemoTE MIning experiment:

http://artemix.obspm.fr/

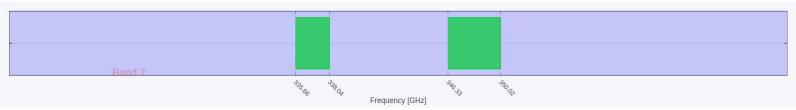

Warning: the collection of FITS files used by ARTEMIX and copied from the Alma Science Archive is already quite large. However, it is incomplete; we strive to improve the situation until we have a full copy of the ensemble of FITS files present in the ASA. Please also notice that only a relatively small fraction of all ALMA raw data are actually turned into images. Please go to the ALMA archive and download raw data for a complete overview of the data.

|    |        |      |             |              | M       | etadata    |                |              |                 |   |   |  |
|----|--------|------|-------------|--------------|---------|------------|----------------|--------------|-----------------|---|---|--|
| #* | Target | Band | RA          | DEC          | Res (") | Res (Hz) 💠 | Proj. code 🗼   | Release Date | PI name 🗼       | Q |   |  |
| 1  | Arp256 | 7    | 00:18:50.87 | -10:22:36.55 | 0.1399  | 1952.9777  | 2013.1.00814.S | 2016-10-07   | Haan, Sebastian |   |   |  |
| 2  | Arp256 | 7    | 00:18:50.87 | -10:22:36.55 | 0.1399  | 1952.9777  | 2013.1.00814.S | 2016-10-07   | Haan, Sebastian |   |   |  |
| 3  | Arp256 | 7    | 00:18:50.87 | -10:22:36.55 | 0.1399  | 1952.9777  | 2013.1.00814.S | 2016-10-07   | Haan, Sebastian |   |   |  |
|    | Arp256 | 7    | 00:18:50.87 | -10:22:36.55 | 0.1399  | 1952.9777  | 2013.1.00814.S | 2016-10-07   | Haan, Sebastian |   |   |  |
|    | Arp256 | 7    | 00:18:50.87 | -10:22:36.55 | 0.1399  | 1952.9777  | 2013.1.00814.S | 2016-10-07   | Haan, Sebastian |   | * |  |
|    | Arp256 | 7    | 00:18:50.87 | -10:22:36.55 | 0.1399  | 1952.9777  | 2013.1.00814.S | 2016-10-07   | Haan, Sebastian |   |   |  |
|    | Arp256 | 7    | 00:18:50.87 | -10:22:36.55 | 0.1399  | 1952.9777  | 2013.1.00814.S | 2016-10-07   | Haan, Sebastian |   |   |  |
|    | Arp256 | 7    | 00:18:50.87 | -10:22:36.55 | 0.1399  | 1952.9777  | 2013.1.00814.S | 2016-10-07   | Haan, Sebastian |   |   |  |

NB: ARTEMIX is not supported by ALMA or the NAASC.

# **ADMIT: ALMA Data Mining Toolkit**

Value-add data products (provided only for NA-delivered data):

http://admit.astro.umd.edu/admit/

- Automated line ID
- Moment maps for spectral lines
- Products provided in same email as calibrated MS
- ADMIT can be run offline (CASAGuide in progress)

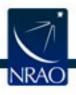

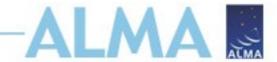

### **SnooPl**

Monitor the status of your accepted ALMA projects: https://asa.alma.cl/snoopi/

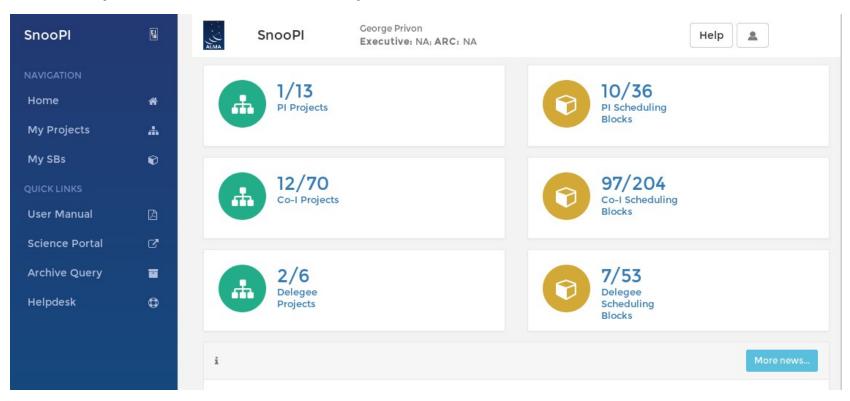

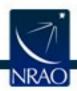

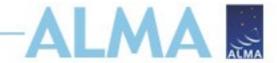

### **ARTEMIX**

The Paris Observatory has develoopd the ALMA RemoTE MIning experiment:

http://artemix.obspm.fr/

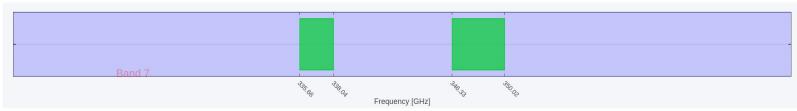

Warning: the collection of FITS files used by ARTEMIX and copied from the Alma Science Archive is already quite large. However, it is incomplete; we strive to improve the situation until we have a full copy of the ensemble of FITS files present in the ASA. Please also notice that only a relatively small fraction of all ALMA raw data are actually turned into images. Please go to the ALMA archive and download raw data for a complete overview of the data.

|   |           |      |             |              | М          | etadata    |                |              |                 |   |   |  |
|---|-----------|------|-------------|--------------|------------|------------|----------------|--------------|-----------------|---|---|--|
| • | Target \$ | Band | RA          | DEC          | Res (") \$ | Res (Hz) 🛊 | Proj. code     | Release Date | PI name 👙       | Q |   |  |
|   | Arp256    | 7    | 00:18:50.87 | -10:22:36.55 | 0.1399     | 1952.9777  | 2013.1.00814.S | 2016-10-07   | Haan, Sebastian |   |   |  |
|   | Arp256    | 7    | 00:18:50.87 | -10:22:36.55 | 0.1399     | 1952.9777  | 2013.1.00814.S | 2016-10-07   | Haan, Sebastian |   |   |  |
|   | Arp256    | 7    | 00:18:50.87 | -10:22:36.55 | 0.1399     | 1952.9777  | 2013.1.00814.S | 2016-10-07   | Haan, Sebastian |   |   |  |
|   | Arp256    | 7    | 00:18:50.87 | -10:22:36.55 | 0.1399     | 1952.9777  | 2013.1.00814.S | 2016-10-07   | Haan, Sebastian |   |   |  |
|   | Arp256    | 7    | 00:18:50.87 | -10:22:36.55 | 0.1399     | 1952.9777  | 2013.1.00814.S | 2016-10-07   | Haan, Sebastian |   | * |  |
|   | Arp256    | 7    | 00:18:50.87 | -10:22:36.55 | 0.1399     | 1952.9777  | 2013.1.00814.S | 2016-10-07   | Haan, Sebastian |   |   |  |
|   | Arp256    | 7    | 00:18:50.87 | -10:22:36.55 | 0.1399     | 1952.9777  | 2013.1.00814.S | 2016-10-07   | Haan, Sebastian |   |   |  |
|   | Arp256    | 7    | 00:18:50.87 | -10:22:36.55 | 0.1399     | 1952.9777  | 2013.1.00814.S | 2016-10-07   | Haan, Sebastian |   |   |  |

NB: ARTEMIX is not supported by ALMA or the NAASC.

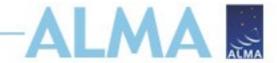

### **ARTEMIX**

The Paris Observatory has develoopd the ALMA RemoTE MIning experiment:

http://artemix.obspm.fr/

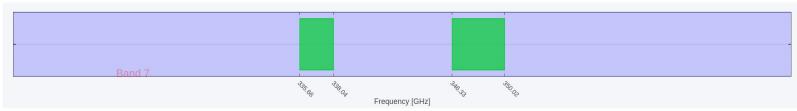

Warning: the collection of FITS files used by ARTEMIX and copied from the Alma Science Archive is already quite large. However, it is incomplete; we strive to improve the situation until we have a full copy of the ensemble of FITS files present in the ASA. Please also notice that only a relatively small fraction of all ALMA raw data are actually turned into images. Please go to the ALMA archive and download raw data for a complete overview of the data.

|   |           |      |             |              | М          | etadata    |                |              |                 |   |   |  |
|---|-----------|------|-------------|--------------|------------|------------|----------------|--------------|-----------------|---|---|--|
| • | Target \$ | Band | RA          | DEC          | Res (") \$ | Res (Hz) 🛊 | Proj. code     | Release Date | PI name 👙       | Q |   |  |
|   | Arp256    | 7    | 00:18:50.87 | -10:22:36.55 | 0.1399     | 1952.9777  | 2013.1.00814.S | 2016-10-07   | Haan, Sebastian |   |   |  |
|   | Arp256    | 7    | 00:18:50.87 | -10:22:36.55 | 0.1399     | 1952.9777  | 2013.1.00814.S | 2016-10-07   | Haan, Sebastian |   |   |  |
|   | Arp256    | 7    | 00:18:50.87 | -10:22:36.55 | 0.1399     | 1952.9777  | 2013.1.00814.S | 2016-10-07   | Haan, Sebastian |   |   |  |
|   | Arp256    | 7    | 00:18:50.87 | -10:22:36.55 | 0.1399     | 1952.9777  | 2013.1.00814.S | 2016-10-07   | Haan, Sebastian |   |   |  |
|   | Arp256    | 7    | 00:18:50.87 | -10:22:36.55 | 0.1399     | 1952.9777  | 2013.1.00814.S | 2016-10-07   | Haan, Sebastian |   | * |  |
|   | Arp256    | 7    | 00:18:50.87 | -10:22:36.55 | 0.1399     | 1952.9777  | 2013.1.00814.S | 2016-10-07   | Haan, Sebastian |   |   |  |
|   | Arp256    | 7    | 00:18:50.87 | -10:22:36.55 | 0.1399     | 1952.9777  | 2013.1.00814.S | 2016-10-07   | Haan, Sebastian |   |   |  |
|   | Arp256    | 7    | 00:18:50.87 | -10:22:36.55 | 0.1399     | 1952.9777  | 2013.1.00814.S | 2016-10-07   | Haan, Sebastian |   |   |  |

NB: ARTEMIX is not supported by ALMA or the NAASC.

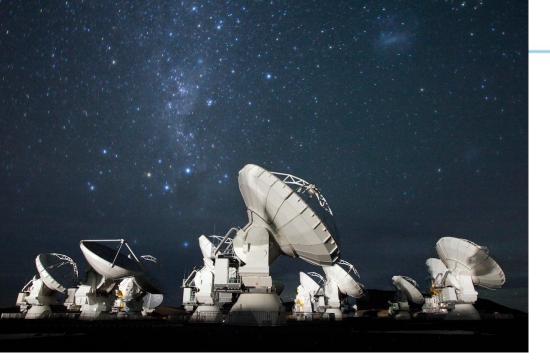

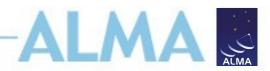

### For more info:

https://almascience.nrao.edu/

The Atacama Large Millimeter/submillimeter Array (ALMA), an international astronomy facility, is a partnership of Europe, North America and East Asia in cooperation with the Republic of Chile. ALMA is funded in Europe by the European Organization for Astronomical Research in the Southern Hemisphere (ESO), in North America by the U.S. National Science Foundation (NSF) in cooperation with the National Research Council of Canada (NRC) and the National Science Council of Taiwan (NSC), and in East Asia by the National Institutes of Natural Sciences (NINS) of Japan in cooperation with the Academia Sinica (AS) in Taiwan. ALMA construction and operations are led on behalf of Europe by ESO, on behalf of North America by the National Radio Astronomy Observatory (NRAO), which is managed by Associated Universities, Inc. (AUI), and on behalf of East Asia by the National Astronomical Observatory of Japan (NAOJ). The Joint ALMA Observatory (JAO) provides the unified leadership and management of the construction and operation of ALMA.

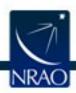